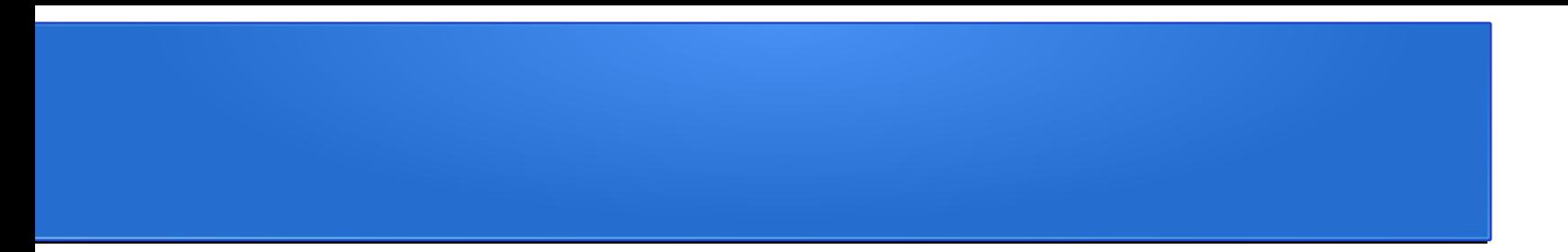

#### Tema 6

#### *Iluminación global*

# Iluminación directa vs global

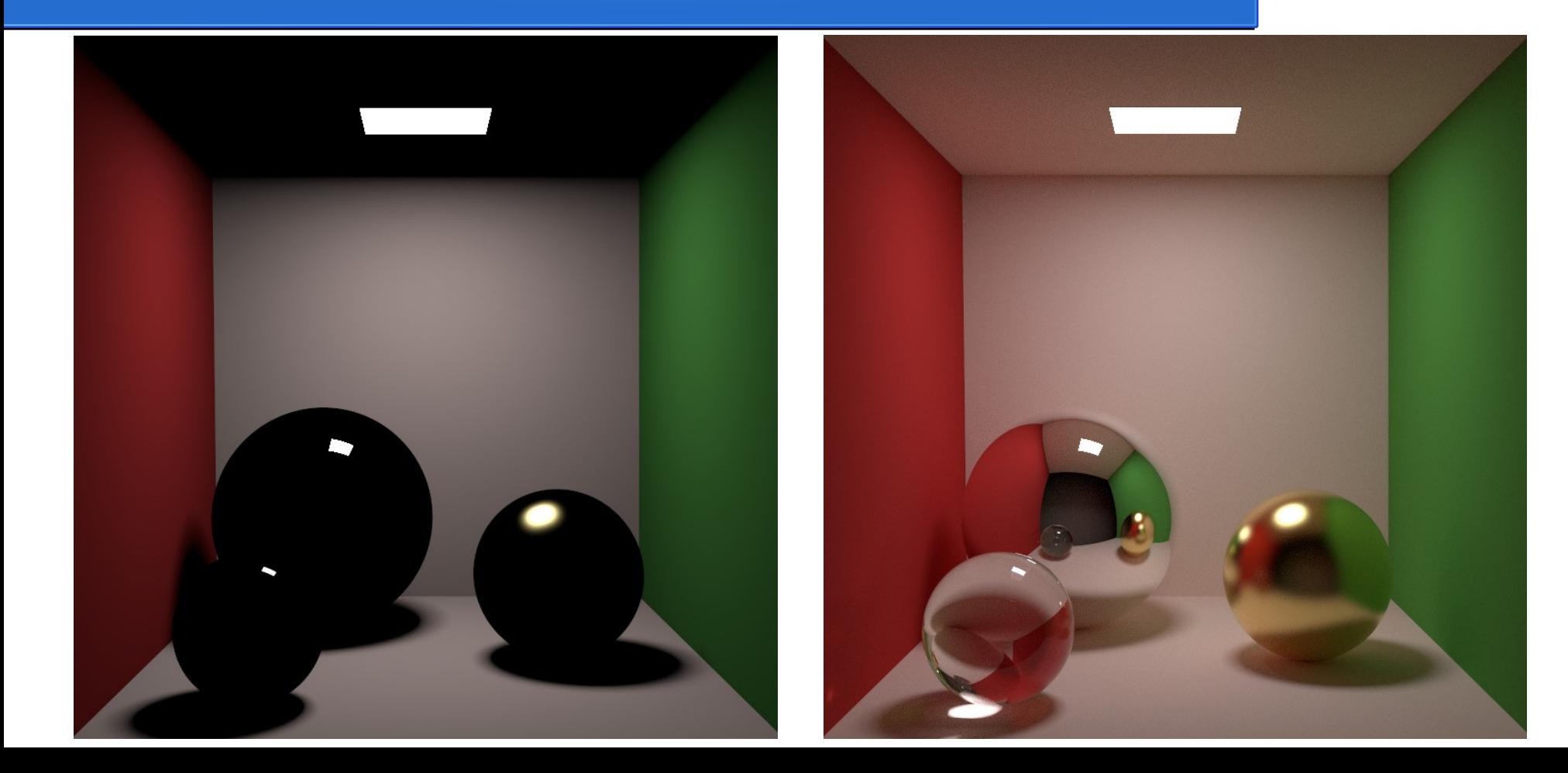

## Iluminación directa vs global

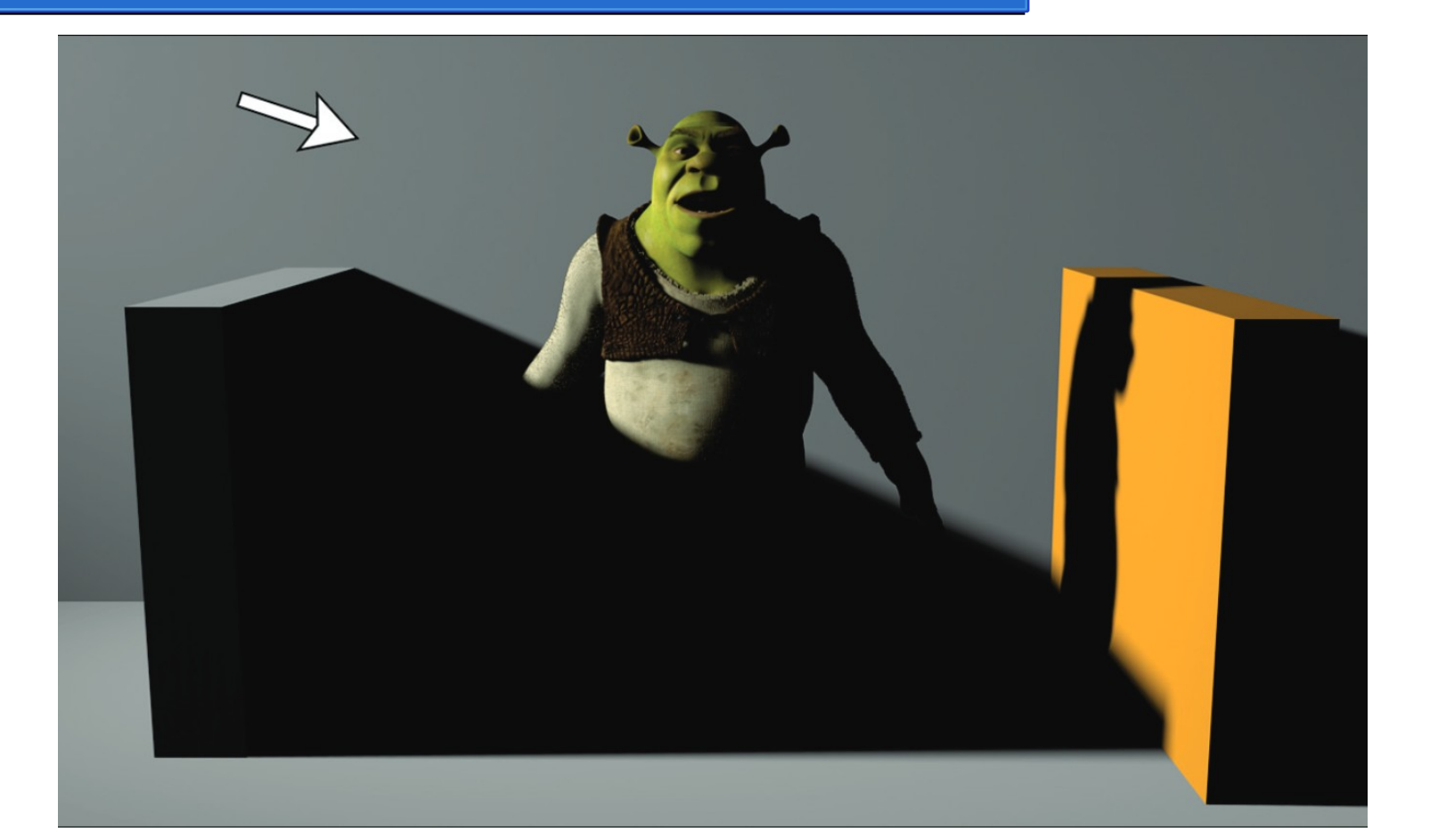

Iluminación directa

# Iluminación directa vs global

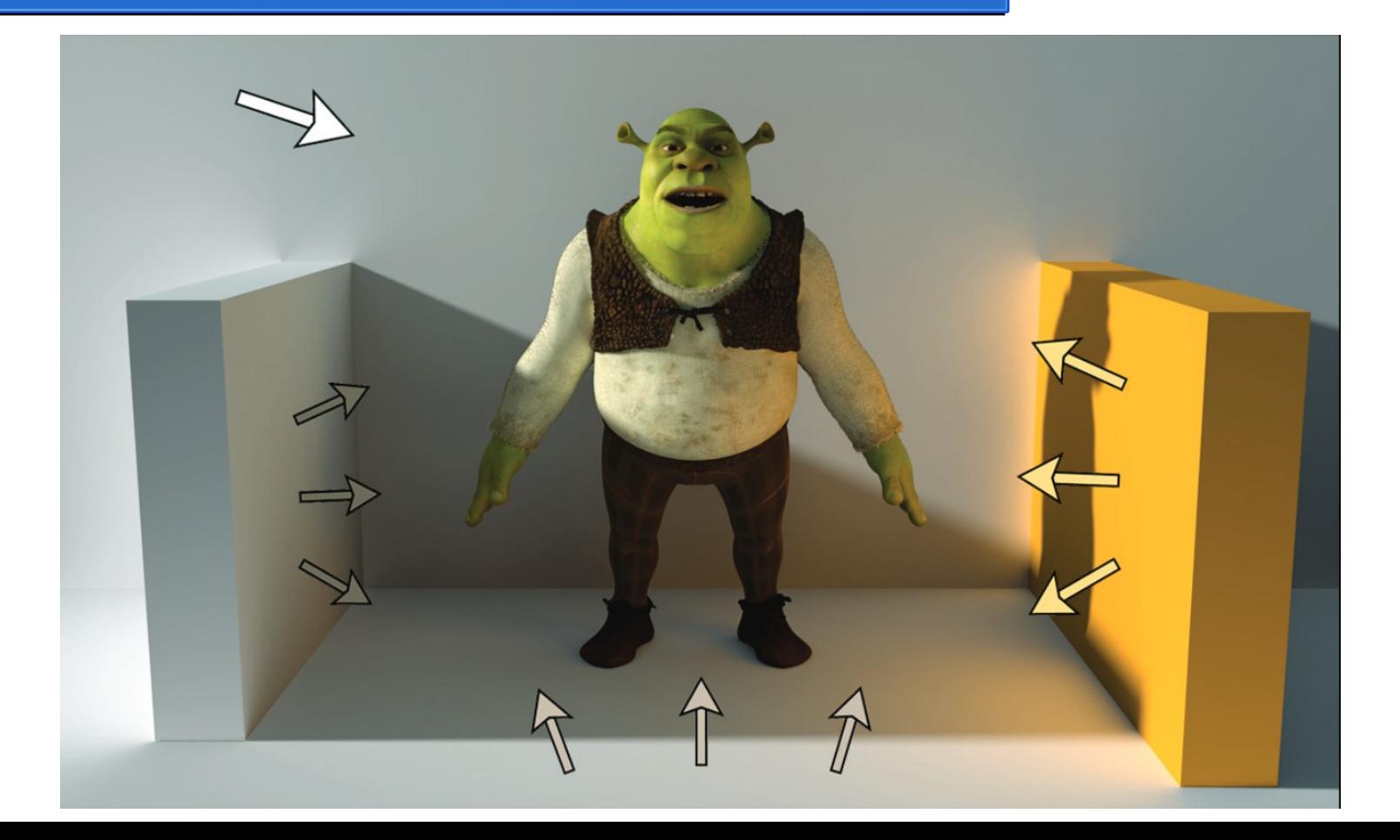

Iluminación global

### Intuición: caminos de luz

- Considera una fuente luminosa situada en algún lugar de una escena
- Se emite un fotón con alguna dirección (rayo)
- El fotón interactúa con los objetos de una escena
	- La primera intersección es iluminación directa
	- Pero el fotón tendrá posibles "rebotes" subsecuentes
- El fotón llega finalmente al sensor

- *The rendering equation*:
	- Introducida por Kajiya en 1986
- También conocida como *Light Transport Equation (LTE)*

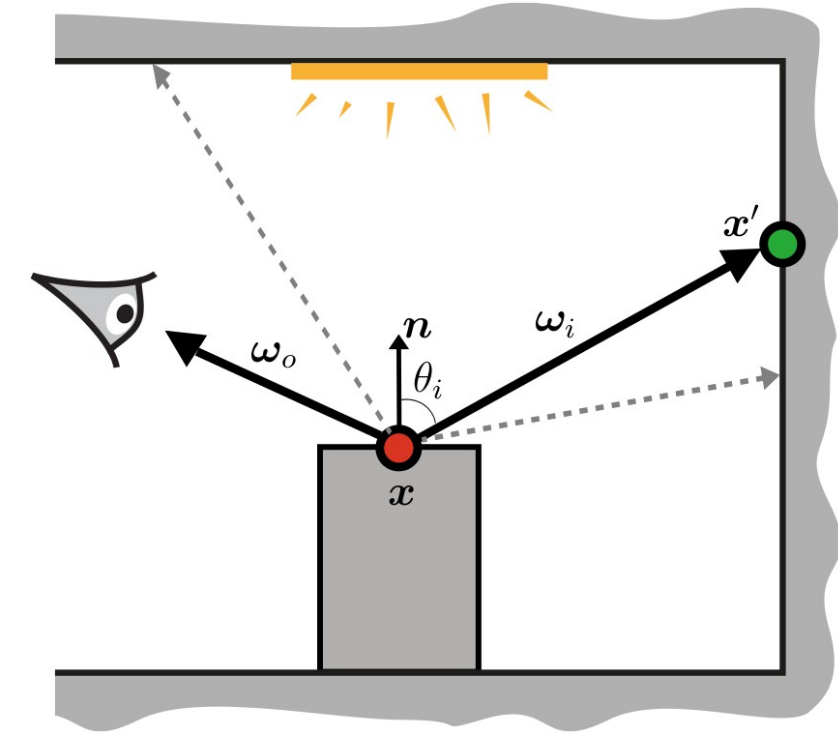

$$
L(\mathbf{x}, \omega_{\mathbf{o}}) = L_e(\mathbf{x}, \omega_{\mathbf{o}}) + \int_{S^2} L(\mathbf{x}', -\omega_{\mathbf{i}}) f_s(\mathbf{x}, \omega_{\mathbf{i}}, \omega_{\mathbf{o}}) |\cos \theta_i| d\omega_{\mathbf{i}}
$$

- Expresa la radiancia saliente desde un punto x en la escena
	- Hacia un sensor situado en dirección  $\omega_{\mathbf{o}}$

$$
\sum_{i} \frac{1}{\left(\frac{1}{\sqrt{1-\frac{1}{\sqrt{1-\frac{1}{1\sqrt{1-\frac{1}{1\sqrt{1-\frac{1}{\sqrt{1-\frac{1}{\sqrt{
$$

7

$$
L(\mathbf{x}, \omega_{\mathbf{o}}) = L_e(\mathbf{x}, \omega_{\mathbf{o}}) + \int_{S^2} L(\mathbf{x}', -\omega_{\mathbf{i}}) f_s(\mathbf{x}, \omega_{\mathbf{i}}, \omega_{\mathbf{o}}) |\cos \theta_i| d\omega_{\mathbf{i}}
$$

- Es la suma de dos términos:
	- El primero es la luz emitida desde x en la dirección saliente

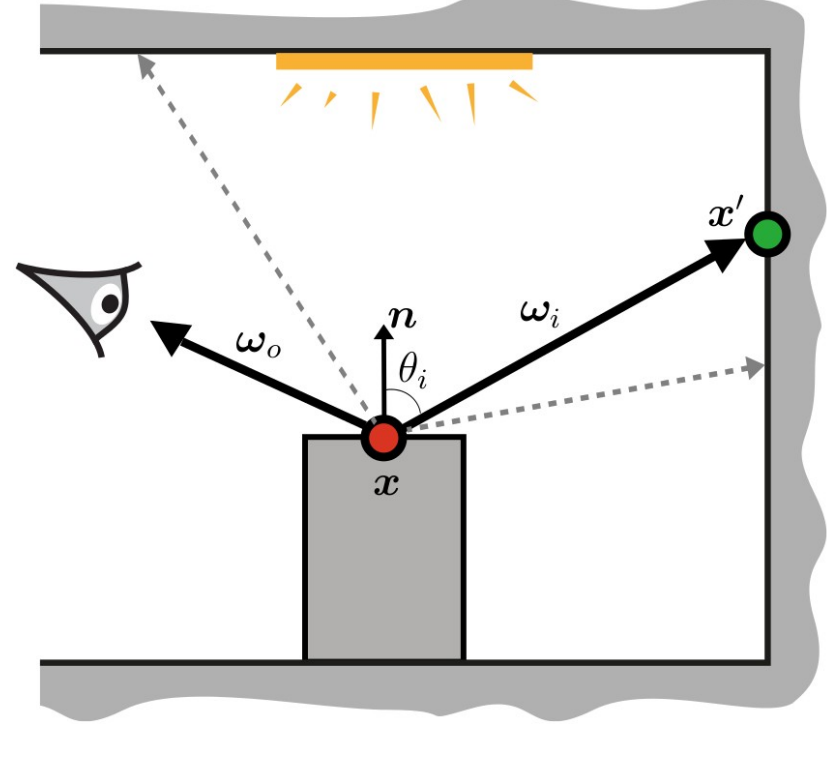

$$
L(\mathbf{x}, \omega_{\mathbf{o}}) = L_e(\mathbf{x}, \omega_{\mathbf{o}}) + \int_{S^2} L(\mathbf{x}', -\omega_{\mathbf{i}}) f_s(\mathbf{x}, \omega_{\mathbf{i}}, \omega_{\mathbf{o}}) |\cos \theta_i| d\omega_{\mathbf{i}}
$$

- Es la suma de dos términos:
	- El primero es la luz emitida desde x en la dirección saliente
	- El segundo es la luz total reflejada/ refractada en el punto x hacia la dirección saliente
		- Integrar sobre *todas* las direcciones incidentes

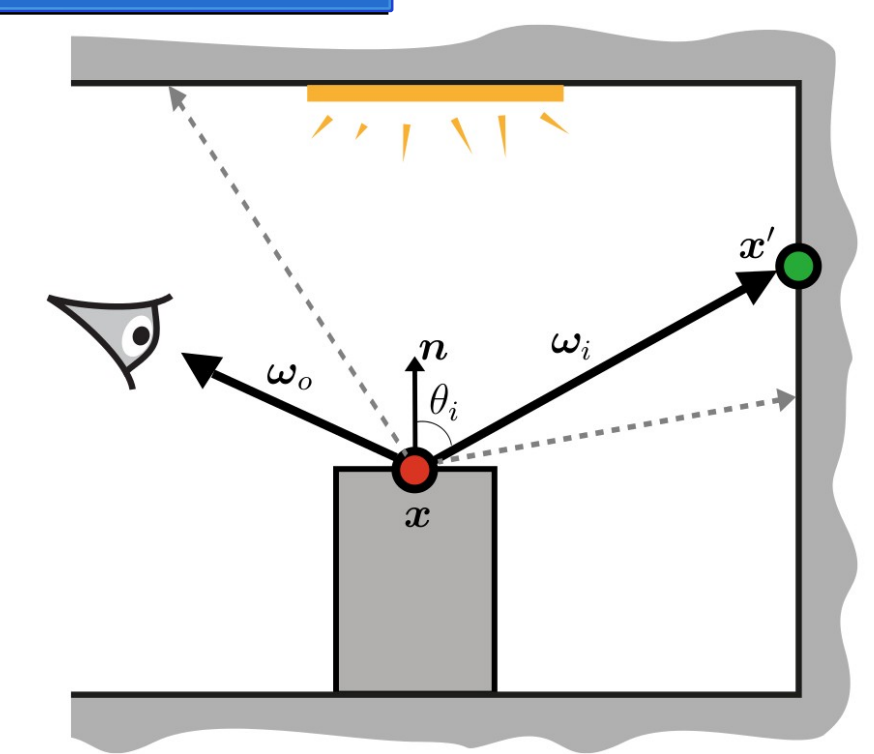

$$
L(\mathbf{x}, \omega_{\mathbf{o}}) = L_e(\mathbf{x}, \omega_{\mathbf{o}}) + \int_{S^2} L(\mathbf{x}', -\omega_{\mathbf{i}}) f_s(\mathbf{x}, \omega_{\mathbf{i}}, \omega_{\mathbf{o}}) |\cos \theta_i| d\omega_{\mathbf{i}}
$$

- Esta integral considera la radiancia *entrante* desde *todas* las direcciones incidentes
- Y noten que radiancia entrante es simplemente radiancia saliente desde otro punto x<sup>'</sup> en la escena

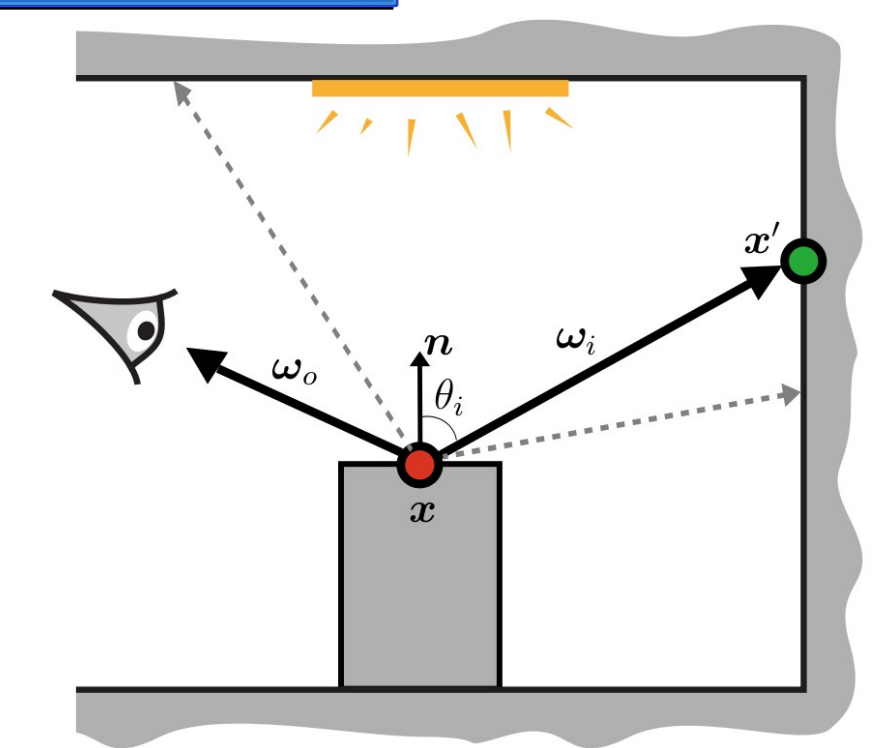

$$
L(\mathbf{x}, \omega_{\mathbf{o}}) = L_e(\mathbf{x}, \omega_{\mathbf{o}}) + \int_{S^2} L(\mathbf{x}', -\omega_{\mathbf{i}}) f_s(\mathbf{x}, \omega_{\mathbf{i}}, \omega_{\mathbf{o}}) |\cos \theta_i| d\omega_{\mathbf{i}}
$$

- Y regresamos al problema inicial pero ahora para otro punto en la escena…
- Y resolver para este otro punto, involucra resolver de nuevo *L*

$$
L(\mathbf{x}, \omega_{\mathbf{o}}) = L_e(\mathbf{x}, \omega_{\mathbf{o}}) + \int_{S^2} L(\mathbf{x}', -\omega_{\mathbf{i}}) f_s(\mathbf{x}, \omega_{\mathbf{i}}, \omega_{\mathbf{o}}) |\cos \theta_i| d\omega_{\mathbf{i}}
$$

11

- Esta es una ecuación Fredholm del segundo tipo
- Espacio de caminos de luz infinito-dimensional
- No existe una solución analítica
	- Obligatorio recurrir a métodos numéricos

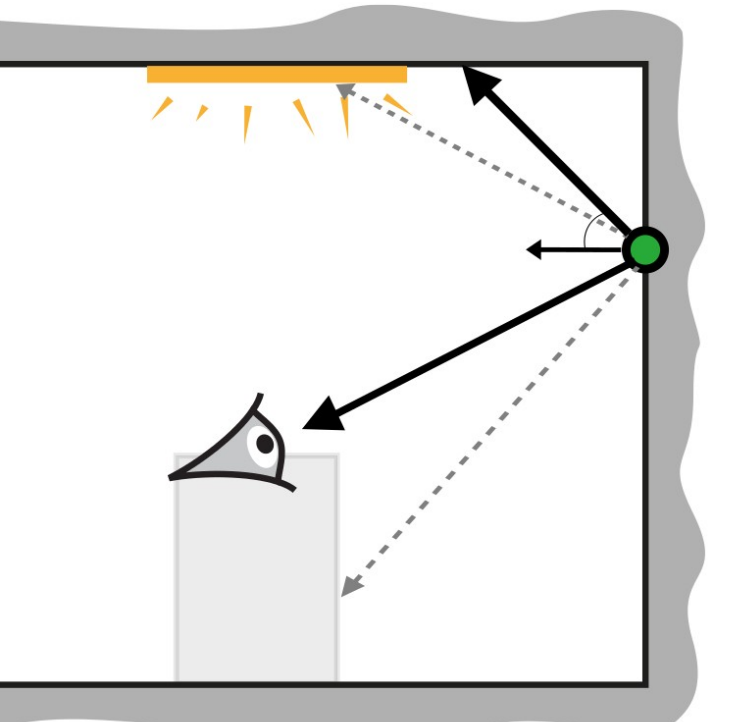

12

$$
L(\mathbf{x}, \omega_{\mathbf{o}}) = L_e(\mathbf{x}, \omega_{\mathbf{o}}) + \int_{S^2} L(\mathbf{x}', -\omega_{\mathbf{i}}) f_s(\mathbf{x}, \omega_{\mathbf{i}}, \omega_{\mathbf{o}}) |\cos \theta_i| d\omega_{\mathbf{i}}
$$

- Múltiples métodos numéricos:
	- Radiosity
	- Photon mapping
	- Ray tracing
	- Path tracing
	- Bidirectional path tracing
	- Metropolis LT

$$
L(\mathbf{x}, \omega_{\mathbf{o}}) = L_e(\mathbf{x}, \omega_{\mathbf{o}}) + \int_{S^2} L(\mathbf{x}', -\omega_{\mathbf{i}}) f_s(\mathbf{x}, \omega_{\mathbf{i}}, \omega_{\mathbf{o}}) |\cos \theta_i| d\omega_{\mathbf{i}}
$$
13

#### Monte Carlo Path Tracing

• Un estimador Monte Carlo está definido como:

$$
F = \int_X f(x) dx \approx \frac{1}{N} \sum_{j=0}^{N-1} \frac{f(x_{(j)})}{p(x_{(j)})}
$$

• Entonces para la LTE el estimador sería:

$$
L(\mathbf{x}, \omega_{\mathbf{o}}) \approx L_e(\mathbf{x}, \omega_{\mathbf{o}}) + \frac{1}{N} \sum_{j=0}^{N-1} \frac{L(\mathbf{x}', -\omega_{\mathbf{i}(j)}) f_s(\mathbf{x}, \omega_{\mathbf{i}(j)}, \omega_{\mathbf{o}}) |\cos \theta_i|}{p(\omega_{\mathbf{i}(j)})}
$$

#### Monte Carlo Path Tracing

- Caminos de luz
- Una muestra de nuestro estimador Monte Carlo para la LTE consiste en trazar un camino de rayos

$$
L^{0} = L_{e}^{1} + f_{s}^{1} L^{1}
$$
  
=  $L_{e}^{1} + f_{s}^{1} (L_{e}^{2} + f_{s}^{2} L^{2})$   
=  $L_{e}^{1} + f_{s}^{1} (L_{e}^{2} + f_{s}^{2} (L_{e}^{3} + f_{s}^{3} L^{3}))$ 

Nota: por simplicidad en notación se asume que fs incluye el coseno y la probabilidad

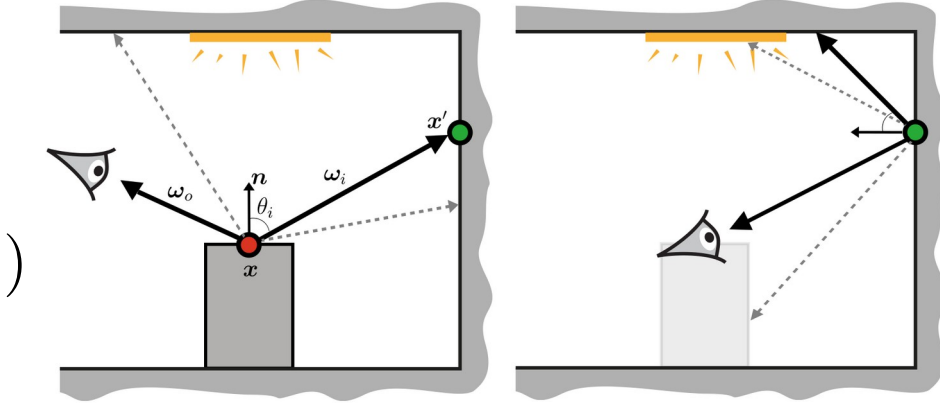

• ¿recursivo?

L.

### Iluminación Global vs Iluminación **Directa**

• La ecuación para iluminación directa es:

$$
L(\mathbf{x},\omega_\mathbf{o}) = L_e(\mathbf{x},\omega_\mathbf{o}) + \int_\Omega L_e(\mathbf{x}',-\omega_\mathbf{i})f_r(\mathbf{x},\omega_\mathbf{i},\omega_\mathbf{o})\cos\theta_\mathbf{i}\mathrm{d}\omega_\mathbf{i}
$$

• Mientras que la LTE:

$$
L(\mathbf{x}, \omega_{\mathbf{o}}) = L_e(\mathbf{x}, \omega_{\mathbf{o}}) + \int_{S^2} L(\mathbf{x}', -\omega_{\mathbf{i}}) f_s(\mathbf{x}, \omega_{\mathbf{i}}, \omega_{\mathbf{o}}) |\cos \theta_{\mathbf{i}}| d\omega_{\mathbf{i}}
$$

### Path Tracing recursivo

- Con modificaciones mínimas, es posible convertir un integrador de iluminación directa a path tracing recursivo:
	- No muestrear la fuente de luz y en su lugar usar la BSDF
	- Considerar el valor absoluto del coseno
- Pseudocógido general:

```
shade(ray)
{
     x = intersect (ray);
     n = NormalAt(x);w_i = SampleBSDF(x);
     cosine = n.dot(wi);newray = CreateRay(x, wi);value = Le(x,wo);value += fs(x,wi,wo) * abs(cosine) * shade(newray) / p(wi);
      return value;
```
### Path Tracing recursivo

- ¿Cuándo terminar la recursión?
	- El rayo escapa de la escena
		- ¿Qué pasa si nunca escapa? (ej. reflexión interna total)
	- El rayo ha perdido toda la energía (ej. bsdf evalúa a 0)
		- ¿Qué pasa si no es así?
	- Al alcanzar cierto número de rebotes
		- Se introduce sesgo (bias) a la solución

### Ray Tracing vs Path Tracing

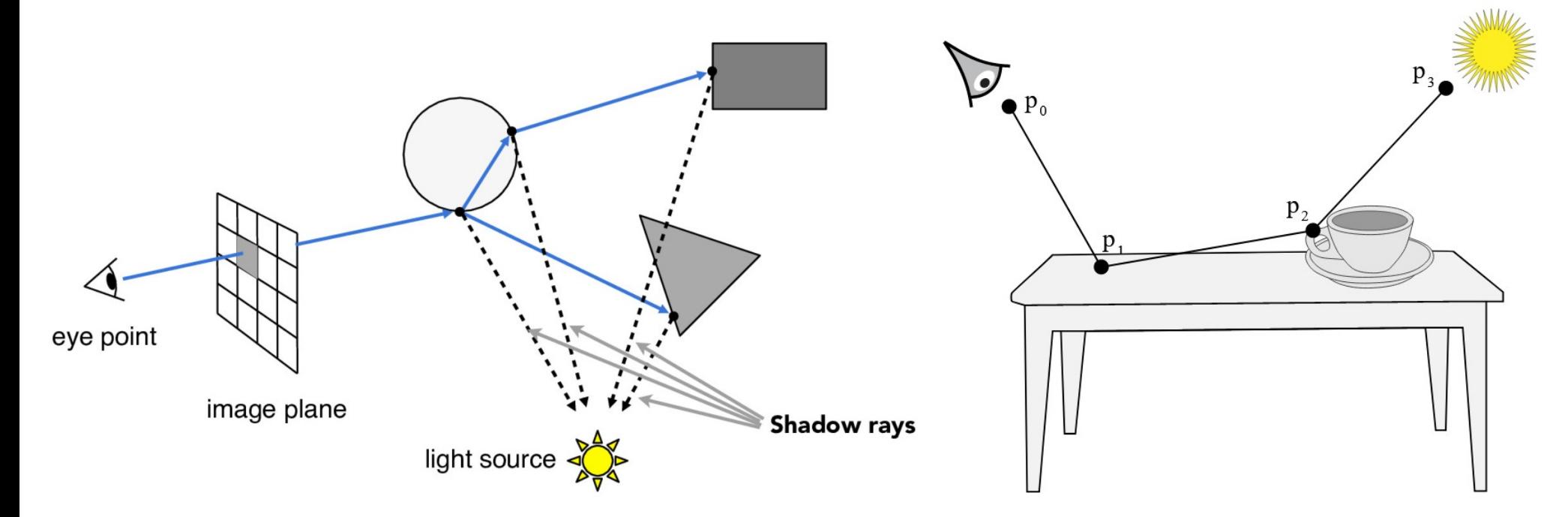

Ray Tracing: múltiples ramificaciones en cada intersección Path Tracing: sólo un camino

## Path Tracing Implícito (con sesgo)

• Si asumimos que un camino de luz desde la cámara *termina* cuando se alcanza una fuente luminosa, entonces

$$
L^{0} = L_{e}^{1} + f_{s}^{1} L^{1}
$$
  
=  $L_{e}^{1} + f_{s}^{1} (L_{e}^{2} + f_{s}^{2} L^{2})$   
=  $L_{e}^{1} + f_{s}^{1} (L_{e}^{2} + f_{s}^{2} (L_{e}^{3} + f_{s}^{3} L^{3}))$   
= ...

• Se simplifica a:

$$
L^0 \approx f_s^1 L^1
$$
  
\n
$$
\approx f_s^1 f_s^2 L^2
$$
  
\n
$$
\approx f_s^1 f_s^2 f_s^3 L^3
$$
  
\n
$$
\approx f_s^1 f_s^2 f_s^3 \dots f_s^n L_e^n
$$

Que es un producto de las BSDFs (con coseno y probabilidad) en cada punto de intersección a lo largo del camino hasta la luz

→ *path throughput*

### Path Tracing Implícito (con sesgo)

• Pseudocódigo recursivo:

```
shade(ray)
{
    x = intersect (ray);
    if(emitter(x))
         return Le(x);
    n = NormalAt(x);w_i = SampleBSDF(x);
    cosine = n.dot(wi);
    newray = CreateRay(x, wi);value = fs(x, wi, wo) * abs(cosine) * shade(newray) / p(wi);return value;
}
```
### Path Tracing Implícito (con sesgo)

• Pseudocódigo iterativo:

```
shade(ray)
{
    throughput = 1.0;
    x = intersect (ray);
    while(!emitter(x))
     {
         n = NormalAt(x);w_i = SampleBSDF(x);
         cosine = n.dot(wi);throughput * = fs(x, wi, wo) * abs(cosine) / p(wi);newray = CreateRay(x, wi);x = intersect (newray);
     }
      return throughput*Le(x);
}
```
#### Monte Carlo Path Tracing

• Si aplicamos las operaciones podemos obtener una expresión que nos lleva a una implementación *iterativa*

$$
L^{0} = L_{e}^{1} + f_{s}^{1}L^{1}
$$
  
\n
$$
= L_{e}^{1} + f_{s}^{1}(L_{e}^{2} + f_{s}^{2}L^{2})
$$
  
\n
$$
= L_{e}^{1} + f_{s}^{1}(L_{e}^{2} + f_{s}^{2}L^{2})
$$
  
\n
$$
= L_{e}^{1} + f_{s}^{1}(L_{e}^{2} + f_{s}^{2}(L_{e}^{3} + f_{s}^{3}L^{3}))
$$
  
\n
$$
= L_{e}^{1} + f_{s}^{1}L_{e}^{2} + f_{s}^{1}f_{s}^{2}L_{e}^{3} + f_{s}^{1}f_{s}^{2}f_{s}^{3}L^{3}
$$
  
\n
$$
= ...
$$
  
\n
$$
= ...
$$

- Cada expresión en la suma es la contribución de los caminos según su longitud
	- El render final es el resultado de sumar las contribuciones de todos los caminos en 23

- Longitud 1
	- Sólo las fuentes de luz visibles directamente

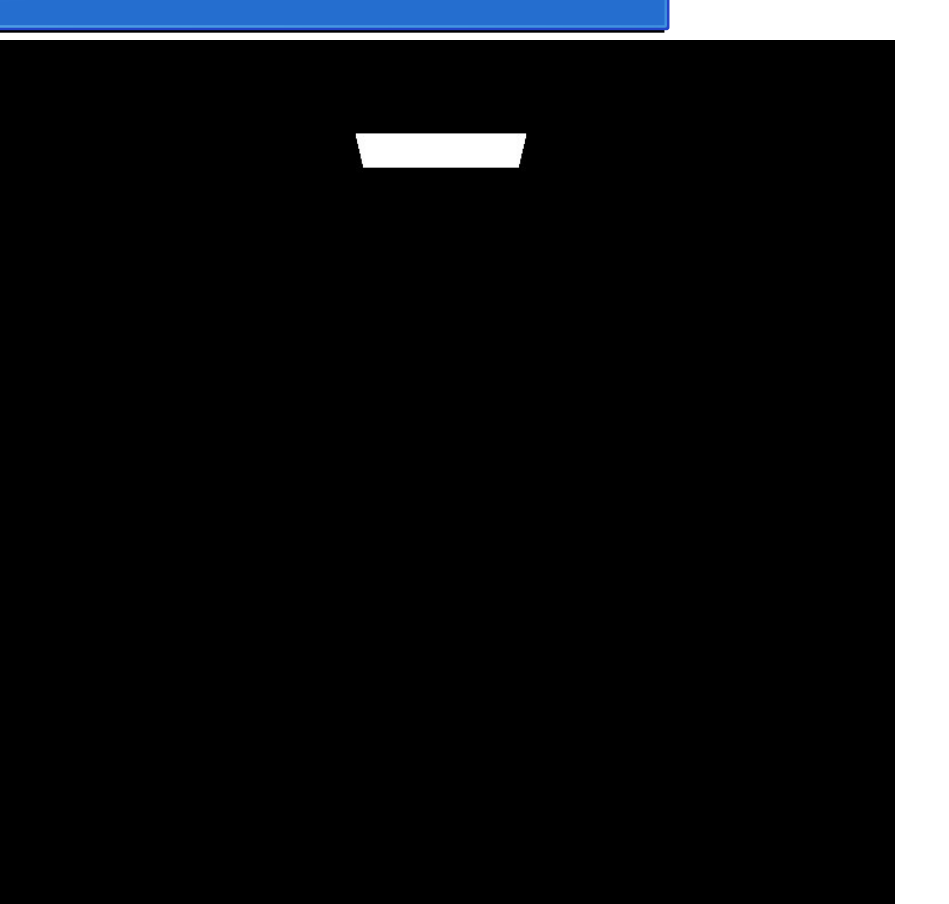

- Longitud 2
	- Iluminación directa

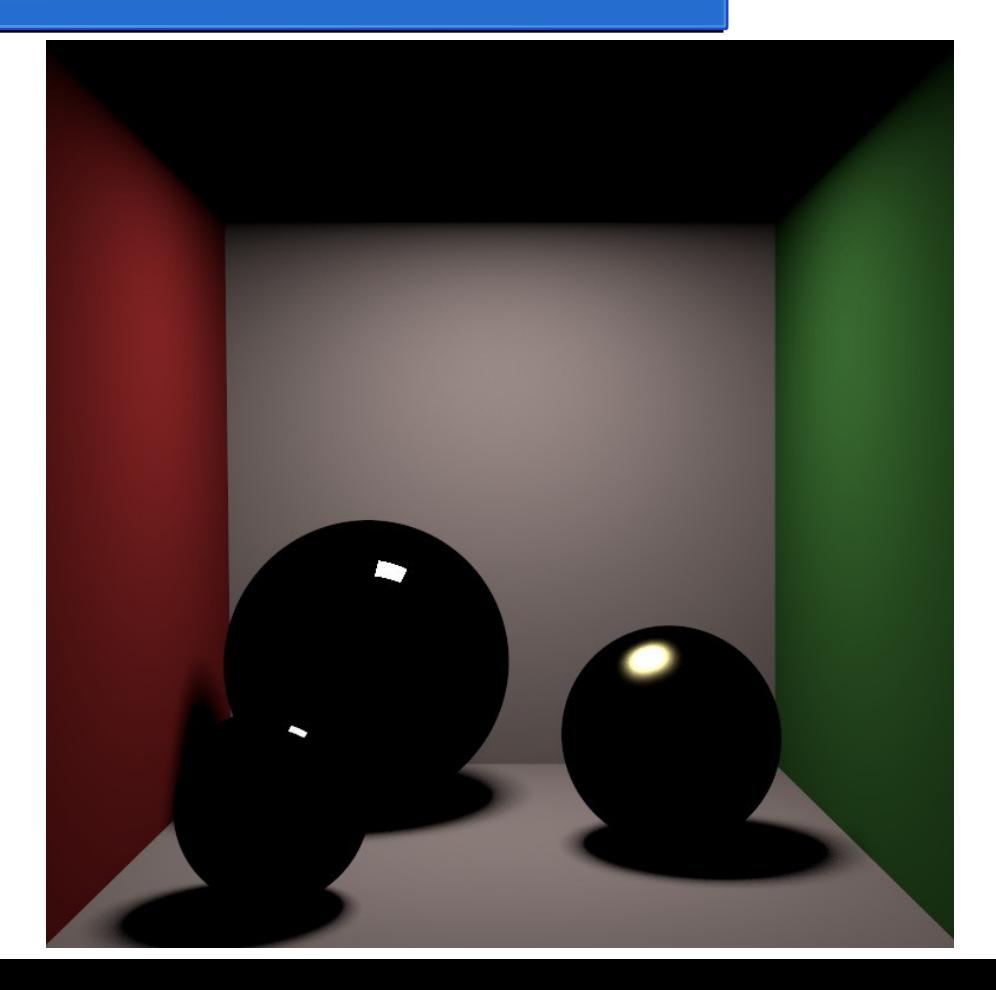

- Longitud 3
	- (primer indirecta)

![](_page_25_Picture_3.jpeg)

![](_page_26_Picture_2.jpeg)

![](_page_27_Picture_2.jpeg)

![](_page_28_Picture_2.jpeg)

![](_page_29_Picture_2.jpeg)

- Render completo
	- Suma de los caminos de *TODAS* las longitudes

![](_page_30_Picture_3.jpeg)

### Terminación de caminos: ruleta rusa

- Al generar caminos se pueden presentar las siguientes situaciones:
	- Caminos muy largos con casi nula energía
	- Caminos que no logran escapar alguna zona de la escena
		- Ej. al interior de un objeto y reflexión interna total
	- Caminos que escapan la escena sin alcanzar alguna fuente luminosa
- En todas las situaciones anteriores, se desperdicia la costosa labor del renderizador
	- Hay que terminar los caminos *sin introducir sesgo*

### Terminación de caminos: ruleta rusa

- La ruleta rusa permite terminar probabilísticamente un camino *sin introducir sesgo*:
	- Caminos de poca energía tendrán menos probabilidad de continuar
	- Caminos largos pueden ser tratados también con menor probabilidad de continuar
	- ¡El valor esperado del estimador es el correcto!
		- Se compensa determinando la probabilidad de continuar o no

### Terminación de caminos: ruleta rusa

- Se define *q* como la probabilidad de <u>no continuar</u> el camino, entonces
	- Si  $\xi < q$ , el camino termina y se asume que las contribuciones subsecuentes son 0
	- De otro modo el camino continúa pero el estimado se divide por la probabilidad de continuar, es decir, por *1-q*

### Path Tracing Implícito (sin sesgo)

}

• Ruleta rusa con probabilidad de terminación de 0.1:

```
shade(ray)
{
    x = intersect (ray);
    n = NormalAt(x);w_i = SampleBSDF(x);
    cosine = n.dot(wi);value = \text{Le}(x);
    q = 0.1;
    continueprob = 1.0 - q;if(Random() < q)
         return value; // no continuar el camino (regresa 0 en la integral)
    newray = CreateRay(x, wi);value += fs(x,wi,wo) * abs(cosine) * shade(newray) / (p(wi) * continueprob);
    return value;
```
### Path Tracing Explícito

● La ecuación de renderizado considera el total de la radiancia saliente en un punto:

$$
L(\mathbf{x}, \omega_{\mathbf{o}}) = L_e(\mathbf{x}, \omega_{\mathbf{o}}) + \int_{S^2} L(\mathbf{x}', -\omega_{\mathbf{i}}) f_s(\mathbf{x}, \omega_{\mathbf{i}}, \omega_{\mathbf{o}}) |\cos \theta_{\mathbf{i}}| d\omega_{\mathbf{i}}
$$

• Pero la integral, en realidad es la suma de la iluminación directa e indirecta:

$$
L(\mathbf{x}, \omega_{\mathbf{o}}) = L_e(\mathbf{x}, \omega_{\mathbf{o}}) + L_d(\mathbf{x}, \omega_{\mathbf{o}}) + L_{ind}(\mathbf{x}, \omega_{\mathbf{o}})
$$

– ¡¡¡Podemos mejorar la convergencia, utilizando un integrador MIS de iluminación directa!!!

### Path Tracing Explícito

• Evita desperdiciar totalmente caminos que no llegan a una fuente luminosa o escapan de la escena

![](_page_36_Figure_2.jpeg)

![](_page_36_Figure_3.jpeg)

Path Tracing Implícito 37 ¿por qué no dar el mejor estimado posible en cada punto? La radiancia saliente es una integral en cada punto del camino

### Path Tracing Explícito

- Evita desperdiciar totalmente caminos que no llegan a una fuente luminosa o escapan de la escena
	- Intuición: los puntos del camino reciben iluminación directa

![](_page_37_Figure_3.jpeg)

![](_page_37_Figure_4.jpeg)

### Path Tracing Explícito: intuición para implementación

• La contribución de un camino en path tracing implícito es:

$$
L^{0} = L_{e}^{1} + f_{s}^{1}L^{1}
$$
  
\n
$$
= L_{e}^{1} + f_{s}^{1}(L_{e}^{2} + f_{s}^{2}L^{2})
$$
  
\n
$$
= L_{e}^{1} + f_{s}^{1}(L_{e}^{2} + f_{s}^{2}L^{2})
$$
  
\n
$$
= L_{e}^{1} + f_{s}^{1}(L_{e}^{2} + f_{s}^{2}(L_{e}^{3} + f_{s}^{3}L^{3}))
$$
  
\n
$$
= ...
$$
  
\n
$$
= ...
$$
  
\n
$$
= ...
$$
  
\n
$$
= ...
$$
  
\n
$$
L^{0} = L_{e}^{1} + f_{s}^{1}L_{e}^{2} + f_{s}^{1}f_{s}^{2}L^{2}
$$
  
\n
$$
= L_{e}^{1} + f_{s}^{1}L_{e}^{2} + f_{s}^{1}f_{s}^{2}L_{e}^{3} + f_{s}^{1}f_{s}^{2}f_{s}^{3}L^{3}
$$
  
\n
$$
= ...
$$

• En Path Tracing Explícito  $(L = Le + Ld + Lind)$  tenemos:

 $L^0 = L_e^1 + L_d^1 + L_{ind}^1$  $= L_e^1 + L_d^1 + f_s^1 (L_d^2 + L_{ind}^2)$   $= L_e^1 + L_d^1 + f_s^1 L_d^2 + f_s^1 L_{ind}^2$  $L^1_e + L^1_d + f_s^1(L^2_d + f_s^2(L^3_d + L^3_{ind})) = L^1_e + L^1_d + f_s^1L^2_d + f_s^1f_s^2L^3_d + f_s^1f_s^2L^3_{ind}$ 

Versión recursiva Versión iterativa 39

### Path Tracing Explícito: Le

• La emisión *Le* sólo es calculada para aquellas fuentes visibles directamente desde el sensor:

$$
L^{0} = L_{e}^{1} + L_{d}^{1} + L_{ind}^{1}
$$
  
= L\_{e}^{1} + L\_{d}^{1} + f\_{s}^{1}(L\_{d}^{2} + L\_{ind}^{2}) = L\_{e}^{1} + L\_{d}^{1} + f\_{s}^{1}L\_{d}^{2} + f\_{s}^{1}L\_{ind}^{2}  
= L\_{e}^{1} + L\_{d}^{1} + f\_{s}^{1}(L\_{d}^{2} + f\_{s}^{2}(L\_{d}^{3} + L\_{ind}^{3})) = L\_{e}^{1} + L\_{d}^{1} + f\_{s}^{1}L\_{d}^{2} + f\_{s}^{1}f\_{s}^{2}L\_{d}^{3} + f\_{s}^{1}f\_{s}^{2}L\_{ind}^{3}

• En puntos subsecuentes del camino ya ha sido considerada como iluminación directa del vértice anterior

### PT Implícito vs Explícito: 32spp

![](_page_40_Picture_1.jpeg)

### PT Implícito vs Explícito: 512spp

![](_page_41_Picture_1.jpeg)

## PT Implícito vs Explícito: mismo tiempo (49spp vs 32spp)

![](_page_42_Picture_1.jpeg)

## PT Implícito vs Explícito: mismo tiempo (780spp vs 512spp)

![](_page_43_Picture_1.jpeg)

### Path Tracing Explícito: conclusiones

- Reduce significativamente la variancia en el valor estimado
- Cada muestra es más costosa
	- Se calcula la iluminación directa con MIS
- Cada muestra es mucho mejor
	- Aunque sea más costosa, en el mismo tiempo supera a la versión *simple* implícita

#### Pros y cons de Path Tracing

- Ventajas de path tracing:
	- Sencillo de implementar
	- Converge a la respuesta correcta
- Desventajas de path tracing:
	- En ocasiones hay convergencia lenta
	- Dificultades con caminos difíciles

- Los cáusticos son difíciles
	- Fuentes pequeñas de alta emisión

![](_page_46_Figure_3.jpeg)

- Los cáusticos son difíciles
	- Geometría compleja

![](_page_47_Picture_3.jpeg)

![](_page_47_Picture_4.jpeg)

- Los cáusticos son difíciles
	- Cáusticos reflejados

![](_page_48_Picture_3.jpeg)

- Caminos complejos de iluminación
	- Muchos vértices no reciben iluminación directa
	- PT explícito no ayuda
		- La contribución viene de caminos indirectos

 $L^0 = L^1_e + L^1_d + f^1_s L^2_d + f^1_s f^2_s L^3_d + f^1_s f^2_s L^3_d$  $+f_s^1f_s^2f_s^3L_d^4 + \ldots + f_s^1 \cdots f_s^nL_{ind}^{n+1}$ 

![](_page_49_Picture_6.jpeg)

- Caminos complejos de iluminación
	- Muchos vértices no reciben iluminación directa
	- PT explícito no ayuda
		- La contribución viene de caminos indirectos

 $L^0 = L_e^1 + L_d^1 + f_s^1 L_d^2 + f_s^1 f_s^2 L_d^3 + f_s^1 f_s^2 L_d^3$  $+f_s^1f_s^2f_s^3L_d^4 + \ldots + f_s^1 \cdots f_s^nL_{ind}^{n+1}$ 

![](_page_50_Figure_6.jpeg)

### Dualidad cámara-luz

- El transporte de luz es bidireccional
- Físicamente los caminos de luz tienen su origen en las fuentes luminosas
	- ¡Pero PT lo hace en el otro sentido!

![](_page_51_Picture_4.jpeg)

## Light Tracing

- ¿Por qué no comenzar el camino desde la luz?
	- ¡Todos los caminos ya transportarían luz!

![](_page_52_Figure_3.jpeg)

## Light Tracing

- ¿Por qué no comenzar el camino desde la luz?
	- ¡Todos los caminos ya transportarían luz!
- ¿Esto es eficiente?
	- Muchos rayos jamás alcanzarán el sensor
	- Regresamos al mismo problema...

- ¡Combina lo mejor de dos mundos!
- Generamos subcaminos desde la cámara y desde la luz
- *Conectamos* estos subcaminos
- Obtenemos un camino completo

![](_page_54_Picture_5.jpeg)

$$
L(\mathbf{x}, \omega_{\mathbf{o}}) = L_e(\mathbf{x}, \omega_{\mathbf{o}}) + \int_{S^2} L(\mathbf{x}', -\omega_{\mathbf{i}}) f_s(\mathbf{x}, \omega_{\mathbf{i}}, \omega_{\mathbf{o}}) |\cos \theta_{\mathbf{i}}| d\omega_{\mathbf{i}}
$$

• La formulación de la LTE con ángulo sólido es reemplazada con una parametrización por áreas:

$$
L(\mathbf{x}, \omega_{\mathbf{o}}) = L_e(\mathbf{x}, \omega_{\mathbf{o}}) + \int_A L(\mathbf{x}', -\omega_{\mathbf{x}'}) f_s(\mathbf{x}, \omega_{\mathbf{x}'}, \omega_{\mathbf{o}}) G(\mathbf{x} \leftrightarrow \mathbf{x}') dA(\mathbf{x}')
$$

Nota: por claridad mezclamos en la notación direcciones y puntos

• Donde *G* es el término geométrico definido como:

$$
G(\mathbf{x} \leftrightarrow \mathbf{x}') = V(\mathbf{x} \leftrightarrow \mathbf{x}') \frac{|\mathbf{n}_{\mathbf{x}} \cdot \omega_{\mathbf{x}'}| |\mathbf{n}_{\mathbf{x}'} \cdot \omega_{\mathbf{x}'}|}{\|\mathbf{x} - \mathbf{x}'\|^2} \underbrace{\mathbf{X}_0 \cdot \mathbf{X} \cdot \mathbf{X} \
$$

• Y el cuadrado de la distancia entre los puntos se vuelve ahora una nueva fuente de variancia en el resultado...

- ¿Qué subcaminos generar y unir?
	- *s* indica los caminos desde la luz
	- *t* indica los caminos desde la cámara
	- Una estrategia *(s,t)* nos indica cuantos puntos se toman desde la cámara y desde la luz

![](_page_57_Figure_5.jpeg)

#### Estretegias *(s,t)*

s=0 es PT implícito s=1 es PT explícito

![](_page_58_Picture_2.jpeg)

#### BDPT MIS

- Cada una de las estrategias tiene mucho ruido
- ¿*Apagar* cierta estrategia cuando no se comporta bien?
	- Multiple Importance Sampling
	- Se toman en cuenta *las distintas formas* (estrategias) en que pudo ser generado el mismo camino
		- Muuuuucho overhead

#### **BDPT MIS**

![](_page_60_Picture_1.jpeg)

#### Metropolis Light Transport

- Si se encuentra un camino entonces se hacen *mutaciones* esperando que el camino resultante sea útil
	- Cadenas de Markov

![](_page_61_Figure_3.jpeg)

## Metropolis Light Transport

![](_page_62_Picture_1.jpeg)

### Metropolis Light Transport

![](_page_63_Picture_1.jpeg)